## Package 'o2geosocial'

September 25, 2020

Type Package

Title Reconstruction of Transmission Chains from Surveillance Data

Version 1.0.1

URL <https://github.com/alxsrobert/o2geosocial>

Encoding UTF-8

Maintainer Alexis Robert <alexis.robert@lshtm.ac.uk>

Description Bayesian reconstruction of who infected whom during past outbreaks using routinelycollected surveillance data. Inference of transmission trees using genotype, age specific social contacts, distance between cases and onset dates of the reported cases. (Robert A, Kucharski AJ, Gastanaduy PA, Paul P, Funk S. 2020 <doi:10.1098/rsif.2020.0084>).

License MIT + file LICENSE

Imports Rcpp, methods, stats, grDevices, geosphere, ggplot2, visNetwork, data.table, outbreaker2

LazyData true

**Depends**  $R(>= 3.5.0)$ 

LinkingTo Rcpp

RoxygenNote 7.1.1

Suggests testthat, tigris, sf, knitr, socialmixr, rmarkdown

VignetteBuilder knitr

BugReports <https://github.com/alxsrobert/o2geosocial/issues>

NeedsCompilation yes

Author Alexis Robert [aut, cre, cph] (<https://orcid.org/0000-0002-4516-2965>), Sebastian Funk [aut] (<https://orcid.org/0000-0002-2842-3406>), Adam J Kucharski [aut] (<https://orcid.org/0000-0001-8814-9421>), Thibaut Jombart [ctb]

Repository CRAN

Date/Publication 2020-09-25 13:40:02 UTC

### <span id="page-1-0"></span>R topics documented:

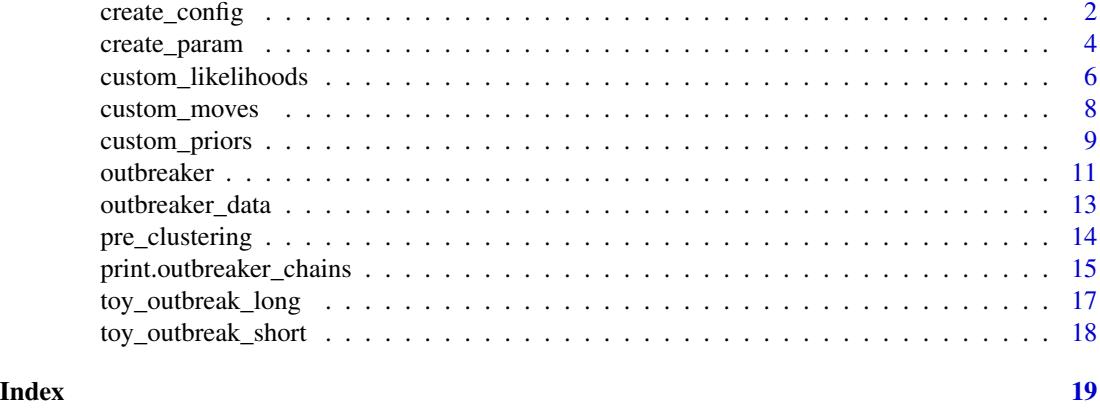

<span id="page-1-1"></span>create\_config *Set and check parameter settings*

#### Description

This function defines settings. It takes a list of named items as input, performs various checks, set defaults where arguments are missing, and return a correct list of settings. If no input is given, it returns the default settings.

#### Usage

create\_config(..., data = NULL)

#### Arguments

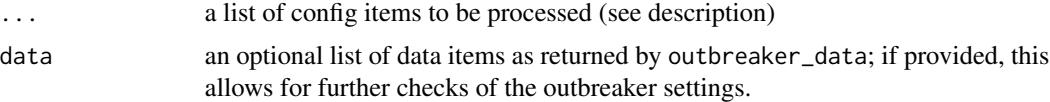

#### Details

Acceptable arguments for ... are:

- init\_tree the tree used to initialize the MCMC. It can be a vector of integers corresponding to the tree itself, where the i-th value corresponds to the index of case i. Otherwise, it should be defined as the character string "star" and the function create\_config() will generate the initial tree.
- spatial\_method a character string indicating the method used to evaluate the spatial likelihood. Can be either "exponential" or "power-law".

gamma a double indicating the spatial threshold for pre clustering; defaults to NULL.

delta a double indicating the temporal threshold for pre clustering; defaults to NULL.

init\_kappa a vector of integers indicating the initial values of kappa; defaults to 1.

- init\_a initial value of the first spatial parameter (population).
- init<sub>b</sub> initial value of the second spatial parameter (distance).
- init\_alpha a vector of integers indicating the initial values of alpha, where the i-th value indicates the ancestor of case 'i'; defaults to NULL, in which ancestries are defined from init\_tree.
- init\_t\_inf a vector of integers indicating the initial values of t\_inf, i.e. dates of infection; defaults to NULL, in which case the most likely t\_inf will be determined from the delay to reporting/symptoms distribution, and the dates of reporting/symptoms, provided in data.
- init\_pi initial value for the reporting probability.
- n\_iter an integer indicating the number of iterations in the MCMC, including the burnin period.
- move\_alpha a vector of logicals indicating, for each case, if the ancestry should be estimated ('moved' in the MCMC), or not, defaulting to TRUE; the vector is recycled if needed.
- move\_t\_inf a vector of logicals indicating, for each case, if the dates of infection should be estimated ('moved' in the MCMC), or not, defaulting to TRUE; the vector is recycled if needed.
- move\_pi a logical indicating whether the reporting probability should be estimated ('moved' in the MCMC), or not, all defaulting to TRUE.
- move\_kappa a logical indicating whether the number of generations between two successive cases should be estimated ('moved' in the MCMC), or not, all defaulting to TRUE.
- **move a** a logical indicating whether the first spatial parameter should be estimated ('moved' in the MCMC), or not, all defaulting to TRUE.
- move<sub>\_</sub>b a logical indicating whether the second spatial parameter should be estimated ('moved' in the MCMC), or not, all defaulting to TRUE.
- move\_swap\_cases a logical indicating whether the movement to swap cases should be used, or not, all defaulting to TRUE.
- sample\_every the frequency at which MCMC samples are retained for the output.
- sd\_pi the standard deviation for the Normal proposal for the reporting probability.
- sd\_a the standard deviation for the Normal proposal for the first spatial parameter.
- sd\_b the standard deviation for the Normal proposal for the second spatial parameter.
- find\_import a logical indicating whether the import status of cases should be estimated.
- outlier\_threshold a numeric value indicating the probability that should be used to compute the threshold when estimating the import status.
- **outlier\_relative** a logical indicating whether the threshold is an absolute or relative value, default to FALSE (absolute value).
- n\_iter\_import Number of iterations of the first short run.
- sample\_every\_import the frequency at which MCMC samples are retained for the output during the first run.
- burnin The number of iterations that should be removed when estimating import.
- max\_kappa an integer indicating the largest number of generations between any two linked cases; defaults to 5.
- prior\_pi a numeric vector of length 2 indicating the first and second parameter of the beta prior for the reporting probability 'pi'.
- <span id="page-3-0"></span>prior\_a a numeric vector of length 2 indicating the first and second parameter of the uniform prior for the first spatial parameter 'a'.
- prior\_b a numeric vector of length 2 indicating the first and second parameter of the uniform prior for the second spatial parameter 'b'.

verbatim Logical, should the number of iteration be printed.

#### Value

A named list containing the value of each elements listed in the 'Details' section. This list describes the settings of the outbreaker() function. The class of this list is set to outbreaker\_config.

#### Author(s)

Initial version by Thibaut Jombart, rewritten by Alexis Robert (<alexis.robert@lshtm.ac.uk>)

#### See Also

[outbreaker\\_data](#page-12-1) to check and process data for outbreaker

#### Examples

```
## see default settings
create_config()
## change defaults
create_config(move_alpha = FALSE, n_iter = 2e5, sample_every = 1000)
```
<span id="page-3-1"></span>create\_param *Initializes outputs for outbreaker*

#### Description

This function creates initial outputs and parameter states for outbreaker.

#### Usage

```
create_param(data = outbreaker_data(), config = create_config())
```
#### Arguments

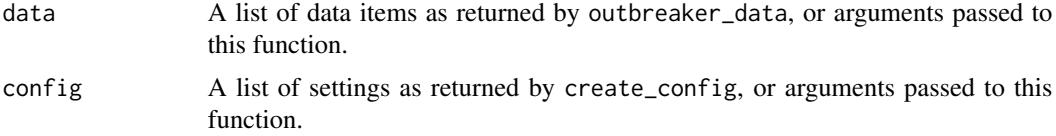

#### create\_param 5

#### Value

A named list containing two components \$store and \$current. store is a list with the class outbreaker\_store, used for storing 'saved' states of the MCMC. current is a list with the class outbreaker\_param, used for storing 'current' states of the MCMC.

outbreaker\_store class content:

- sizeThe length of the list, corresponding to the number of samples saved from the MCMC.
- stepA vector of integers of length size, storing the steps of the MCMC corresponding to the saved samples.
- postA numeric vector of length size, storing log-posterior values.
- likeA numeric vector of length size, storing log-likelihood values.
- priorA numeric vector of length size, storing log-prior values.
- alphaA list of length size. Each item of the list is an integer vector of length data\$N, storing indices (from 1 to N) of infectors for each case.
- t\_infA list of length size. Each item of the list is an integer vector of length data\$N, storing dates of infections for each case.
- kappaA list of length size. Each item of the list is an integer vector of length data\$N, storing the number of generations before the last sampled ancestor for each case.
- piA numeric vector of length size, storing values of the reporting probability.
- aA numeric vector of length size, storing values of the first spatial parameter (population).
- bA numeric vector of length size, storing values of the second spatial parameter (distance).
- counterA counter used to keep track of the current iteration of the MCMC (used internally).

outbreaker\_param class content:

- alphaAn integer vector of length data\$N, storing indices (from 1 to N) of infectors for each case.
- t\_infAn integer vector of length data\$N, storing dates of infections for each case.
- kappaAn integer vector of length data\$N, storing the number of generations before the last sampled ancestor for each case.
- piThe value of the reporting probability.
- aThe value of the first spatial parameter (population).
- bThe value of the second spatial parameter (distance).
- log\_s\_densThe spatial likelihood matrix, calculated at each step from a and b if move\_a == TRUE or move\_ $b == TRUE$ .

#### Author(s)

Initial version by Thibaut Jombart, rewritten by Alexis Robert (<alexis.robert@lshtm.ac.uk>)

#### Examples

```
## load data
data("toy_outbreak_short")
dt_cases <- toy_outbreak_short$cases
dt_cases <- dt_cases[order(dt_cases$Date), ]
dt_regions <- toy_outbreak_short$dt_regions
all_dist <- geosphere::distGeo(matrix(c(rep(dt_regions$long, nrow(dt_regions)),
                                        rep(dt_regions$lat, nrow(dt_regions))),
                                      ncol = 2,
                               matrix(c(rep(dt_regions$long, each = nrow(dt_regions)),
                                        rep(dt_regions$lat, each = nrow(dt_regions))),
                                      ncol = 2)dist_mat <- matrix(all_dist/1000, nrow = nrow(dt_regions))
pop_vect <- dt_regions$population
names(pop_vect) <- rownames(dist_mat) <- colnames(dist_mat) <- dt_regions$region
data <- outbreaker_data(dates = dt_cases$Date, age_group = dt_cases$age_group,
                        region = dt_cases$Cens_tract, population = pop_vect,
                        distance = dist_mat)
## modify config settings
config <- create_config(move_alpha = FALSE, n_iter = 2e5, sample_every = 1000)
## create param object
param < - create_param(data = data, config = config)
```
<span id="page-5-1"></span>custom\_likelihoods *Customise likelihood functions for o2geosocial*

#### Description

This function is used to specify customised likelihood functions for o2geosocial Custom functions are specified as a named list or series of comma-separated, named arguments, indicating which log-likelihood component they compute. Values currently available are:

#### Usage

```
custom_likelihoods(...)
```

```
## S3 method for class 'custom_likelihoods'
print(x, \ldots)
```
#### Arguments

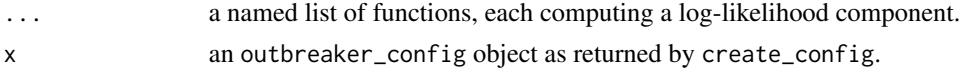

<span id="page-5-0"></span>

#### <span id="page-6-0"></span>custom\_likelihoods 7

#### Details

- timing\_sampling: the likelihood of sampling times; by default, the function cpp\_ll\_timing\_sampling is used.
- timing\_infections: the likelihood of infection times; by default, the function cpp\_ll\_timing\_infections is used.
- reporting: the likelihood of the reporting process; by default, the function cpp\_ll\_reporting is used.
- space: the likelihood of spatial distances; by default, the function cpp\_ll\_space is used.
- age: the likelihood of the age contacts; by default, the function cpp\_11\_age is used.

All log-likelihood functions should have the following arguments, in this order:

- data: a list of named items containing input data as returned by [outbreaker\\_data](#page-12-1)
- param: a list of parameters with the class [create\\_param](#page-3-1)

#### Value

A named list of functions with the class custom\_likelihood, each implementing a customised loglikelihood components of outbreaker. Functions which are not customised will result in a NULL component.

#### Author(s)

Initial version by Thibaut Jombart, rewritten by Alexis Robert (<alexis.robert@lshtm.ac.uk>)

#### Examples

```
## specify a null model by disabling all likelihood components
f_null <- function(data, param) {
 return(0.0)
}
null_model <- custom_likelihoods(timing_sampling = f_null,
                                 timing_infections = f_null,
                                 reporting = f_null,
                                 space = f_null,age = f_nullnull_config <- list(find_import = FALSE,
                    n_iter = 200, gamma = 100, delta = 30,
                    sample_every = 1)
## load data
data("toy_outbreak_short")
dt_cases <- toy_outbreak_short$cases
dt_cases <- dt_cases[order(dt_cases$Date), ][1:15,]
dt_regions <- toy_outbreak_short$dt_regions
all_dist <- geosphere::distGeo(matrix(c(rep(dt_regions$long, nrow(dt_regions)),
```

```
rep(dt_regions$lat, nrow(dt_regions))),
                                      ncol = 2,
                               matrix(c(rep(dt_regions$long, each = nrow(dt_regions)),
                                        rep(dt_regions$lat, each = nrow(dt_regions))),
                                      ncol = 2)dist_mat <- matrix(all_dist/1000, nrow = nrow(dt_regions))
pop_vect <- dt_regions$population
names(pop_vect) <- rownames(dist_mat) <- colnames(dist_mat) <- dt_regions$region
data <- outbreaker_data(dates = dt_cases$Date, age_group = dt_cases$age_group,
                        region = dt_cases$Cens_tract, population = pop_vect,
                        distance = dist_mat)
res_null <- outbreaker(data = data,
                       config = null_config,
                       likelihoods = null_model)
```
custom\_moves *Customise samplers for outbreaker*

#### **Description**

This function is used to specify customised movement functions (a.k.a. samplers) for outbreaker. Custom functions are specified as a named list or series of comma-separated, named arguments, indicating which type of movement they implement. Values currently available are:

#### Usage

custom\_moves(...)

#### Arguments

... A list or a series of named, comma-separated functions implementing movements of parameters or augmented data.

#### Details

- pi: movement of the reporting probability; by default, the function cpp\_move\_pi is used.
- a: movement of the first spatial parameter; by default, the function cpp\_move\_a is used.
- b: movement of the second spatial parameter; by default, the function cpp\_move\_b is used.
- alpha: movement of the transmission tree, by randomly proposing infectors in the pool of cases infected before; by default, the function cpp\_move\_alpha is used.
- swap\_cases: movement of the transmission tree, by swapping infectors and infected cases; by default, the function cpp\_move\_swap\_cases is used.
- ancestors: movement of the transmission tree, by changing the ancestors of the different trees in a cluster; by default, the function cpp\_move\_ancestors is used.
- <span id="page-8-0"></span>• t\_inf: movement of the date of infection; by default, the function cpp\_move\_t\_inf is used.
- kappa: movement of the number generations between cases; by default, the function cpp\_move\_kappa is used.

Movement functions must have an argument param, which is a list of parameters and augmented data of the class [create\\_param](#page-3-1). Each movement function will be enclosed with its other arguments, so that the resulting function will have a single argument 'param'. For non-standard movements (i.e. none of the names specified above), the closure will contain:

- data: a list of named items containing input data as returned by [outbreaker\\_data](#page-12-1)
- config: a list of named items containing input data as returned by [create\\_config](#page-1-1)
- likelihoods: a list of named custom likelihood functions as returned by [custom\\_likelihoods](#page-5-1)
- priors: a list of named custom prior functions as returned by [custom\\_priors](#page-8-1)

#### Value

A named list of movement functions with a single argument 'param', with class outbreaker\_moves.

#### Author(s)

Initial version by Thibaut Jombart, rewritten by Alexis Robert (<alexis.robert@lshtm.ac.uk>)

<span id="page-8-1"></span>custom\_priors *Customise priors for outbreaker*

#### **Description**

Priors can be specified in several ways in o2geosocial (see details and examples). The most flexible way to specify a prior is to provide a prior function directly. This function must take an argument 'param', which is a list which contains all the states of the parameters and augmented data. See the documentation of [create\\_param](#page-3-1) for more information.

#### Usage

```
custom_priors(...)
```

```
## S3 method for class 'custom_priors'
print(x, \ldots)
```
#### Arguments

- ... A list or a series of named, comma-separated functions implementing priors. Each function must have a single argument, which corresponds to a 'outbreaker\_param' list.
- x an outbreaker\_config object as returned by create\_config.

#### Details

There are three ways a user can specify priors:

1) Default: this is what happens when the 'config' has default values of prior parameters. 2) Customized parameters: in this case, the prior functions are the default ones from the package,

but will use custom parameters, specified by the user through [create\\_config](#page-1-1).

3) Customized functions: in this case, prior functions themselves are specified by the user, through the '...' argument of 'custom\_priors'. The requirements is that such functions must have either hard-coded parameters or enclosed values. They will take a single argument which is a list containing all model parameters with the class 'outbreaker\_param'. ALL PRIORS functions are expected to return values on a LOG SCALE.

Priors currently used for the model are:

- pi (reporting probability): default function is a beta distribution implemented in cpp\_prior\_pi. New prior functions should use x\$pi to refer to the current value of pi, assuming their argument is called x.
- a (first spatial parameter (population)): default function is a uniform distribution implemented in cpp\_prior\_a. New prior functions should use x\$a to refer to the current value of a, assuming their argument is called x.
- b (second spatial parameter (distance)): default function is a uniform distribution implemented in cpp\_prior\_b. New prior functions should use  $x$ \$b to refer to the current value of b, assuming their argument is called x.

#### Value

A named list of custom functions with class custom\_priors. Values set to NULL will be ignored and default functions will be used instead.

#### Author(s)

Initial version by Thibaut Jombart, rewritten by Alexis Robert (<alexis.robert@lshtm.ac.uk>)

#### Examples

```
## SPECIFYING PRIOR PARAMETERS
## Default values: pi follows a beta distribution (parameters 10, 1),
## a and b follow a uniform distribution (parameters 0, 5)
default_config <- create_config()
## Use the variables prior_a, prior_b and prior_pi to change the parameters
## of the prior distributions can be
new_config \leq create_config(prior_a = c(0,5), prior_b = c(0,5),
                        prior_pi = c(2, 1))
```
## SPECIFYING A NEW PRIOR FUNCTION ## Example: flat prior for pi between 0.5 and 1

#### <span id="page-10-0"></span>outbreaker and the state of the state of the state of the state of the state of the state of the state of the state of the state of the state of the state of the state of the state of the state of the state of the state of

```
f <- function(x) {ifelse(x$pi > 0.5, log(2), log(0))}
priors <- custom_priors(pi = f)
## test the new prior distribution
priors$pi(list(pi=1))
priors$pi(list(pi=.6))
priors$pi(list(pi=.2))
priors$pi(list(pi=.49))
```
<span id="page-10-1"></span>outbreaker *outbreaker: main function for reconstructing disease outbreaks*

#### Description

The function outbreaker is the main function of the package. It runs processes various inputs (data, configuration settings, custom priors, likelihoods and movement functions) and explores the space of plausible transmission trees of a densely sampled outbreaks.

#### Usage

```
outbreaker(
  data = outbreaker_data(),
  config = create\_config(),priors = custom_priors(),
  likelihoods = custom_likelihoods(),
  moves = custom_moves()
)
```
#### Arguments

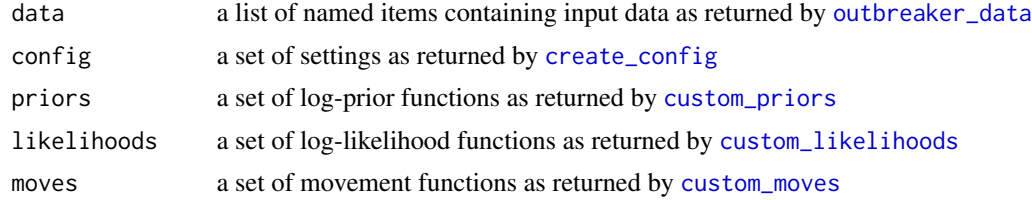

#### Value

A data frame of n\_iter / sample\_every rows (as defined in the functioncreate\_config()). For each row, the data frame contains:

- post: The posterior value of the transmission tree at this iteration.
- like: The likelihood value of the transmission tree at this iteration.
- post: The posterior value of the transmission tree at this iteration.
- a: The estimate of the spatial parameter a at this iteration,
- <span id="page-11-0"></span>• a: The estimate of the spatial parameter b at this iteration,
- pi: The estimate of the conditional report ratio pi at this iteration,
- alpha\_1 to alpha\_N: The infector of each case at this iteration.
- t\_inf\_1 to t\_inf\_N: The infection date of each case at this iteration.
- kappa\_1 to kappa\_N: The number of generation between each case and their infector at this iteration.

#### Author(s)

Initial version by Thibaut Jombart, rewritten by Alexis Robert (<alexis.robert@lshtm.ac.uk>)

#### See Also

[outbreaker\\_data](#page-12-1) to process input data, and [create\\_config](#page-1-1) to process/set up parameters

- [outbreaker\\_data](#page-12-1): function to process input data
- [create\\_config](#page-1-1): function to create default and customise configuration settings
- [custom\\_priors](#page-8-1): function to specify customised prior functions
- [custom\\_likelihoods](#page-5-1): function to specify customised likelihoods functions
- [custom\\_moves](#page-7-1): function to create default and customise movement functions

#### Examples

```
## get data
data(toy_outbreak_short)
## run outbreaker
dt_cases <- toy_outbreak_short$cases
dt_cases <- dt_cases[order(dt_cases$Date), ]
dt_regions <- toy_outbreak_short$dt_regions
all_dist <- geosphere::distGeo(matrix(c(rep(dt_regions$long, nrow(dt_regions)),
                                        rep(dt_regions$lat, nrow(dt_regions))),
                                      ncol = 2,
                               matrix(c(rep(dt_regions$long, each = nrow(dt_regions)),
                                        rep(dt_regions$lat, each = nrow(dt_regions))),
                                      ncol = 2)dist_mat <- matrix(all_dist/1000, nrow = nrow(dt_regions))
pop_vect <- dt_regions$population
names(pop_vect) <- rownames(dist_mat) <- colnames(dist_mat) <- dt_regions$region
data <- outbreaker_data(dates = dt_cases$Date, age_group = dt_cases$age_group,
                        region = dt_cases$Cens_tract, population = pop_vect,
                        distance = dist_mat, a_dens = toy_outbreak_short$age_contact,
                        f_dens = dgamma(x = 1:300, scale = 0.43, shape = 27),
                        w_{\text{1}} dens = dnorm(x = 1:300, mean = 11.7, sd = 2.0))
out <- outbreaker(data = data, config = list(n_iter = 200, sample_every = 5,
                                           n_iter_import = 100, sample_every_import = 5,
```

```
gamma = 100, delta = 30, burnin = 20))
```
<span id="page-12-0"></span>plot(out)

<span id="page-12-1"></span>outbreaker\_data *Process input data for outbreaker*

#### **Description**

This function performs various checks on input data given to outbreaker. It takes a list of named items as input, performs various checks, set defaults where arguments are missing, and return a correct list of data input. If no input is given, it returns the default settings.

#### Usage

```
outbreaker_data(..., data = list(...))
```
#### Arguments

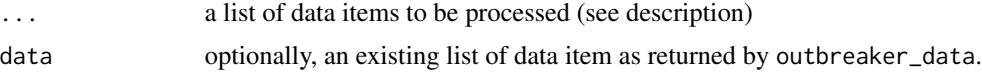

#### Details

Acceptable arguments for ... are:

- dates a vector indicating the collection dates, provided either as integer numbers or in a usual date format such as Date or POSIXct format. By convention, zero will indicate the oldest date. Cases must be ordering by ascending onset date.
- age\_group a vector indicating the age group of the cases, provided as integer numbers. The value of age group corresponds to the position of this age group in a\_dens.
- region a vector indicating the region of the cases, provided as integer numbers or characters. If numeric, the value of the region corresponds to the position of the region in the distance matrix and the population vector. Otherwise, the value corresponds to the region and will be matched to the distance matrix and the population vector.
- w\_dens a vector of numeric values indicating the generation time distribution, reflecting the infectious potential of a case  $t = 1, 2, ...$  time steps after infection. By convention, it is assumed that newly infected patients cannot see new infections on the same time step. If not standardized, this distribution is rescaled to sum to 1.
- f\_dens similar to w\_dens, except that this is the distribution of the colonization time, i\_e. time interval during which the pathogen can be sampled from the patient.
- **a\_dens** a matrix of numeric values indicating the contact between age groups, reflecting on the infectious potential of a case for a given age group.

#### **genotype** a character vector showing the genotype in each case.

<span id="page-13-0"></span>is\_cluster an integer vector indicating which group of cases each case belongs to.

s\_dens a matrix of numeric values indicating the initial value of the connectivity between region. Only needed if a and b are fixed in the model, otherwise NULL.

population a double vector indicating the population in every region considered in the study.

distance a double matrix indicating the distance between each region.

import a logical vector indicating whether each case is an import (TRUE) or not (FALSE).

#### Value

A named list containing the value of each elements listed in the 'Details' section. This list describes the data that will be used by the function outbreaker().

#### Author(s)

Initial version by Thibaut Jombart, rewritten by Alexis Robert (<alexis.robert@lshtm.ac.uk>)

#### Examples

```
data("toy_outbreak_short")
dt_cases <- toy_outbreak_short$cases
dt_cases <- dt_cases[order(dt_cases$Date), ]
dt_regions <- toy_outbreak_short$dt_regions
all_dist <- geosphere::distGeo(matrix(c(rep(dt_regions$long, nrow(dt_regions)),
                                        rep(dt_regions$lat, nrow(dt_regions))),
                                      ncol = 2,
                               matrix(c(rep(dt_regions$long, each = nrow(dt_regions)),
                                        rep(dt_regions$lat, each = nrow(dt_regions))),
                                      ncol = 2)dist_mat <- matrix(all_dist/1000, nrow = nrow(dt_regions))
pop_vect <- dt_regions$population
names(pop_vect) <- rownames(dist_mat) <- colnames(dist_mat) <- dt_regions$region
data <- outbreaker_data(dates = dt_cases$Date, age_group = dt_cases$age_group,
                        region = dt_cases$Cens_tract, population = pop_vect,
                        distance = dist_mat)
```
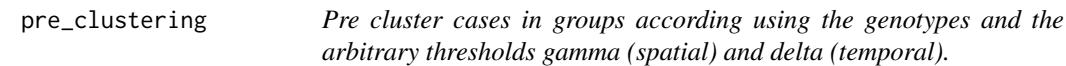

#### Description

This function updates the clusters and the initial tree in the lists data and config

#### Usage

pre\_clustering(data, config)

#### <span id="page-14-0"></span>**Arguments**

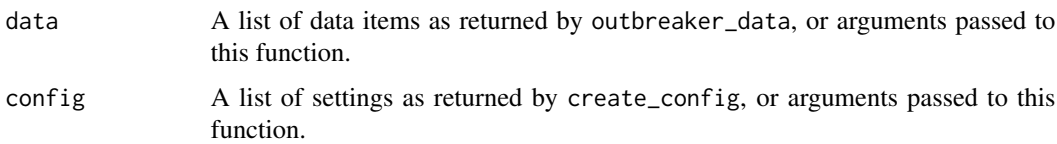

#### Value

A named list containing two components \$data and \$config. data data items as returned by outbreaker\_data. config is a list of settings as returned by create\_config.

#### Author(s)

Alexis Robert (<alexis.robert@lshtm.ac.uk>)

print.outbreaker\_chains

*Basic methods for processing outbreaker results*

#### Description

Several methods are defined for instances of the class outbreaker\_chains, returned by [outbreaker](#page-10-1), including: print, plot

#### Usage

```
## S3 method for class 'outbreaker_chains'
print(x, n_row = 3, n_col = 8, type = "chain", ...)
## S3 method for class 'outbreaker_chains'
plot(
 x,
 y = "post",type = c("trace", "hist", "density", "cluster", "alpha", "t_inf", "kappa", "network"),
 burnin = \theta,
 min\_support = 0.1,
 labels = NULL,
  group_cluster = NULL,
  ...
\lambda## S3 method for class 'outbreaker_chains'
summary(object, burnin = 0, group_cluster = NULL, ...)
```
#### Arguments

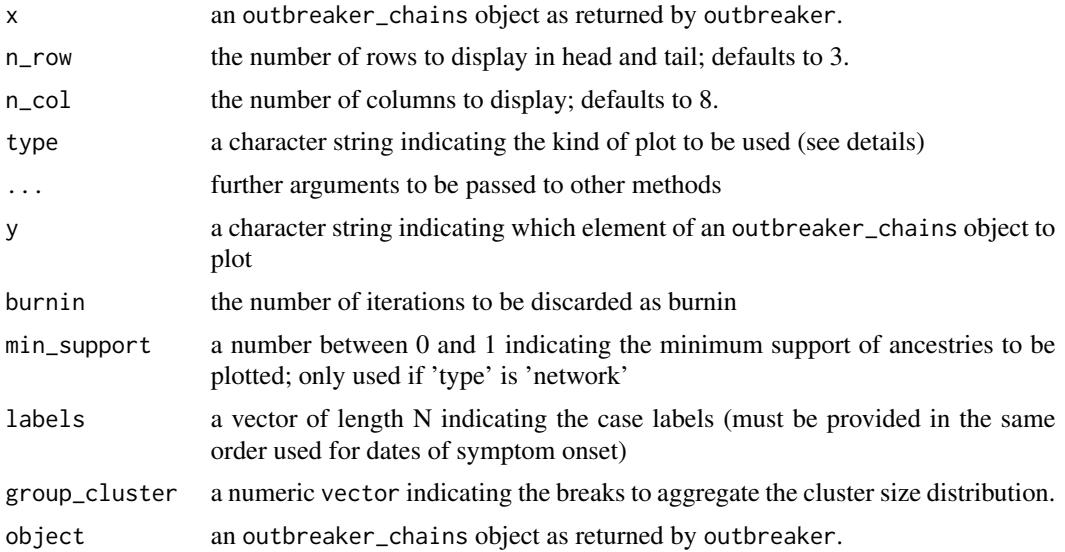

#### Details

type indicates the type of graphic to plot:

- trace to visualise MCMC traces for parameters or augmented data (plots the log-likelihood by default)
- hist to plot histograms of quantitative values
- density to plot kernel density estimations of quantitative values
- alpha to visualise the posterior frequency of ancestries
- network to visualise the transmission tree; note that this opens up an interactive plot and requires a web browser with Javascript enabled; the argument 'min\_support' is useful to select only the most supported ancestries and avoid displaying too many links
- kappa to visualise the distributions generations between cases and their ancestor/infector
- cluster to visualise the cluster size distribution, grouped by the value in group\_cluster

#### Value

The form of the value returned by plot depends on the type. If the type is set as network, plot returns a visNetwork object containing the details of the inferred transmission trees. Otherwise, it returns a ggplot object containing the elements of the plot.

The function summary returns a list containing 9 elements:

- stepcontains the first and last values of the iteration number; the interval between each iteration retained for the output (defined by the parameter sample\_every in create\_config), and the number of iterations in the output,
- postcontains the minimum, maximum, mean, median and quartiles of the posterior distribution.
- <span id="page-16-0"></span>• likecontains the minimum, maximum, mean, median and quartiles of the likelihood distribution.
- priorcontains the minimum, maximum, mean, median and quartiles of the prior distribution.
- picontains the minimum, maximum, mean, median and quartiles of the conditional report ratio.
- acontains the minimum, maximum, mean, median and quartiles of the spatial parameter a.
- bcontains the minimum, maximum, mean, median and quartiles of the spatial parameter b.
- treea data.frame that contains the most likely infector, the infection date, and the number of missing generations of each case. It also contains the support of the most likely branch (i.e. the proportion of iterations where the infector of a case is its most likely infector), and import, the proportion of iteration where the case was classified as an importation.
- clustera data frame listing the minimum, maximum, median, mean and quartile of the cluster size distribution.

#### Author(s)

Initial version by Thibaut Jombart, rewritten by Alexis Robert (<alexis.robert@lshtm.ac.uk>)

toy\_outbreak\_long *Simulated outbreaks*

#### Description

We generated two datasets used to illustrate o2geosocial. The first one (toy\_outbreak\_long) contains 1,940 cases, from simulated outbreaks nationwide between 2010 and 2017. The list contains the following:

#### Usage

toy\_outbreak\_long

#### Format

An object of class list of length 3.

#### Details

- \$cases: A data table summarising the epidemiological features of the 1,940 cases. It contains the ID, State, onset date, genotype, county, age group, import status, cluster, generation and infector of the cases.
- \$dt\_regions: A data table containing the ID, population, longitude and latitude of each region. Should be used to compute the distance matrix, using the package geosphere.
- \$age\_contact: A matrix indicating the number of contacts between age groups

#### Author(s)

Alexis Robert <alexis.robert@lshtm.ac.uk>

#### Examples

```
data("toy_outbreak_long")
names(toy_outbreak_long)
toy_outbreak_long
```
toy\_outbreak\_short *Simulated outbreaks*

#### Description

Second dataset used to illustrate o2geosocial. (toy\_outbreak\_short) is a smaller data set (75 cases), spread across different Census tracks in Ohio (population and location of each region taken from https://www.census.gov/geographies/reference-files/2010/geo/2010-centers-population.html). The list contains the following:

#### Usage

toy\_outbreak\_short

#### Format

An object of class list of length 3.

#### Details

- \$cases: A data table summarising the epidemiological features of the 75 cases. It contains the ID, state, onset date, genotype, Census tract, age group, import status, cluster, generation and infector of the cases.
- \$dt\_regions: A data table containing the ID, population, longitude and latitude of each region. Should be used to compute the distance matrix, using the package geosphere.
- \$age\_contact: A matrix indicating the number of contacts between age groups

#### Author(s)

Alexis Robert <alexis.robert@lshtm.ac.uk>

#### Examples

```
data("toy_outbreak_short")
names(toy_outbreak_short)
toy_outbreak_short
```
<span id="page-17-0"></span>

# <span id="page-18-0"></span>Index

∗ datasets toy\_outbreak\_long, [17](#page-16-0) toy\_outbreak\_short, [18](#page-17-0) create\_config, [2,](#page-1-0) *[9](#page-8-0)[–12](#page-11-0)* create\_param, [4,](#page-3-0) *[7](#page-6-0)*, *[9](#page-8-0)* custom\_likelihoods, [6,](#page-5-0) *[9](#page-8-0)*, *[11,](#page-10-0) [12](#page-11-0)* custom\_moves, [8,](#page-7-0) *[11,](#page-10-0) [12](#page-11-0)* custom\_priors, *[9](#page-8-0)*, [9,](#page-8-0) *[11,](#page-10-0) [12](#page-11-0)* outbreaker, [11,](#page-10-0) *[15](#page-14-0)* outbreaker\_chains *(*print.outbreaker\_chains*)*, [15](#page-14-0) outbreaker\_data, *[4](#page-3-0)*, *[7](#page-6-0)*, *[9](#page-8-0)*, *[11,](#page-10-0) [12](#page-11-0)*, [13](#page-12-0) outbreaker\_param *(*create\_param*)*, [4](#page-3-0) outbreaker\_store *(*create\_param*)*, [4](#page-3-0) plot.outbreaker\_chains *(*print.outbreaker\_chains*)*, [15](#page-14-0) pre\_clustering, [14](#page-13-0) print.custom\_likelihoods *(*custom\_likelihoods*)*, [6](#page-5-0)

print.custom\_priors *(*custom\_priors*)*, [9](#page-8-0) print.outbreaker\_chains, [15](#page-14-0)

summary.outbreaker\_chains *(*print.outbreaker\_chains*)*, [15](#page-14-0)

toy\_outbreak\_long, [17](#page-16-0) toy\_outbreak\_short, [18](#page-17-0)